## R-code

- # Input: A data frame df with variables:
- # In, time of arrival for each patient in whole minutes since time 0
- # Created, time of patient record creation, in whole minutes after time 0
- # If the patient was not pre-reported, Created=In

## library(lubridate)

```
# Start and end of the period. 
# All arrivals should be within these to time points
start = as.numeric(strptime("2010-01-01","%Y-%m-%d"))
stop = as.numeric(strptime("2018-01-01","%Y-%m-%d"))
```
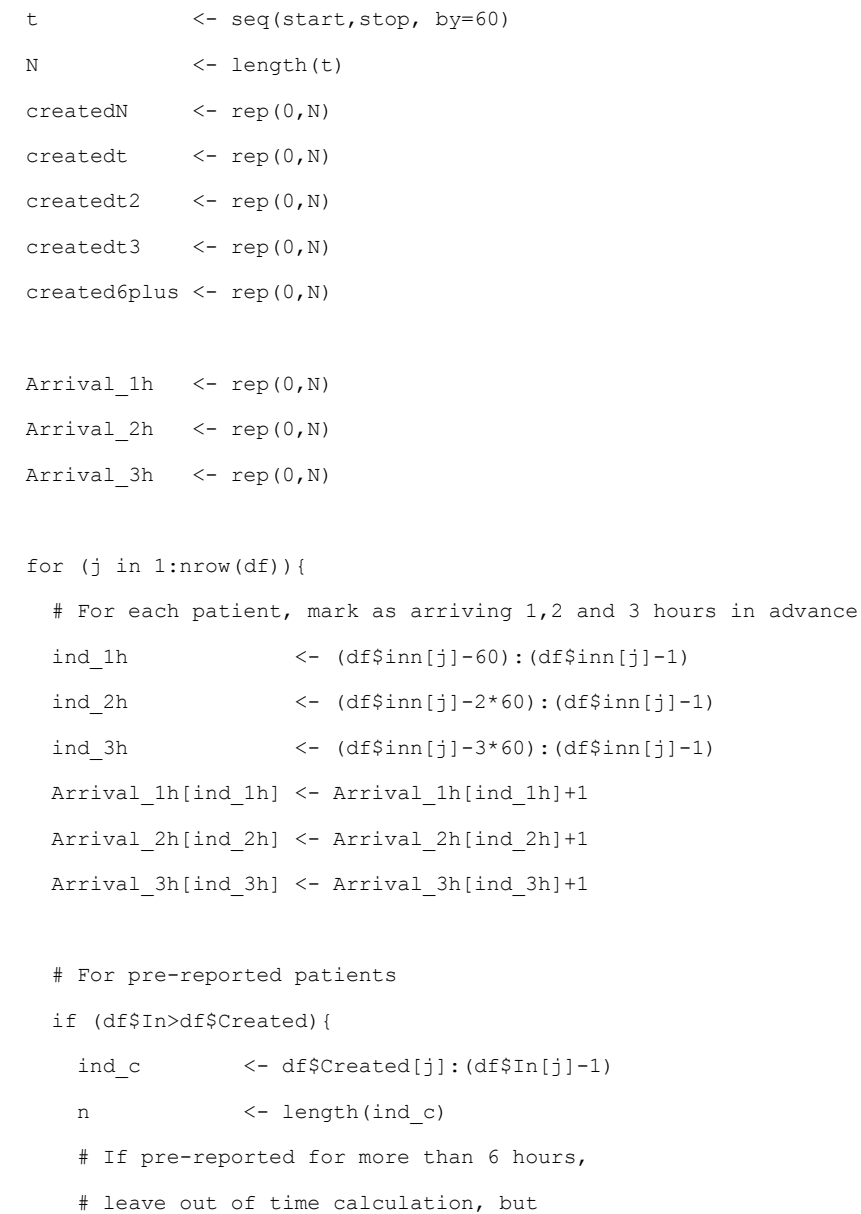

```
 if (n>6*60){ 
     created6plus[ind c[(6*60+1):n]] = created6[ind c[(6*60+1):n]]+1
     ind c \le - ind c[0:(6*60)] n <- length(ind_c)
     }
     # Number of patients pre-reported at any time, 
     # and sum of time (+^2 and ^3) since creation for all such patients
   createdN[ind c] <- nMeldt[ind c]+1
    createdt[ind_c] <- Meldtt[ind_c]+(1:n)
   createdt2[ind c] <- Meldtt2[ind c]+(1:n)^2
   created1ind_c] < - Meldtt3[ind_c] + (1:n) ^3
  }
}
data = data.frame(t,created,createdt,createdt2,createdt3,created6plus)
# Counting arrivals in the previous 1,2 and 3 hours
data$prev1h <- rep(0,N)data$prev 2h <- rep(0,N)data$prev 3h <- rep(0,N)
data$prev_1h[(60+1):N] <- data$Arrival_1h[1:(N-60)]
data$prev_2h[(60*2+1):N] <- data$Arrival_1h[1:(N-60*2)]
data$prev_3h[(60*3+1):N] <- data$Arrival_1h[1:(N-60*3)]
# Time corrected for daylight savings time
data$t_dst <- data$t + 60*60*as.numeric(dst(as.POSIXct(data$t,origin='1970-01-01')))
# Period of yearly and weekly variation
T_v = 60*60*24*365/2/pi
Tw = 60*60*24*7/2/pi# Fit the model using GLM
# Note that the variable Holiday shoulde be initialized with
# three levels: no holiday, holiday, and day after holiday
reg_1h = \text{glm}(\text{Arrival}_1h ~
               sin(t \text{dst}/Tw) + cos(t dst/Tw)+
               sin(2*t dst/Tw) + cos(2*t dst/Tw)+
               sin(3*t dst/Tw) + cos(3*t dst/Tw)+
               sin(4*t dst/Tw) + cos(4*t dst/Tw)+
               sin(5*t dst/Tw) + cos(5*t dst/Tw)+
               sin(6*t dst/Tw) + cos(6*t dst/Tw)+
               sin(7*t dst/Tw) + cos(7*t dst/Tw)+
```

```
sin(8*t dst/Tw) + cos(8*t dst/Tw)+
  sin(9*t dst/Tw) + cos(9*t dst/Tw)+
  sin(10*t dst/Tw) + cos(10*t dst/Tw)+
  sin(11*t\,dst/Tw) + cos(11*t\,dst/Tw) +sin(12*t dst/Tw) + cos(12*t dst/Tw)+
  sin(13*t dst/Tw) + cos(13*t dst/Tw)+
  sin(14*t\_dst/Tw) + cos(14*t\_dst/Tw) +sin(15*t\_dst/Tw) + cos(15*t\_dst/Tw) +sin(16*t\_dst/Tw) + cos(16*t\_dst/Tw) +sin(17*t dst/Tw) + cos(17*t dst/Tw)+
  sin(18*t\_dst/Tw) + cos(18*t\_dst/Tw) +sin(19*t\_dst/Tw) + cos(19*t\_dst/Tw) +sin(20*t \text{ dst/Tw}) + cos(20*t \text{ dst/Tw}) +sin(21*t dst/Tw) + cos(21*t dst/Tw) +
  sin(22*t dst/Tw) + cos(22*t dst/Tw) +
  sin(23*t dst/Tw) + cos(23*t dst/Tw)+
  sin(24*t dst/Tw) + cos(24*t dst/Tw) +
  sin(t/Ty) + cos(t/Ty) +
  sin(2*t/Ty) + cos(2*t/Ty) +sin(3*t/Ty) + cos(3*t/Ty) +sin(4*t/Ty) + cos(4*t/Ty) +sin(5*t/Ty) + cos(5*t/Ty) +sin(6*t/Ty) + cos(6*t/Ty) +sin(7*t/Ty) + cos(7*t/Ty) +sin(8*t/Ty) + cos(8*t/Ty) + t+I(t^2)+Holiday+prev_1h+prev_2h+prev_3h+
  createdN+createdt+createdt2+createdt3+created6plus,
 data=data,family=poisson(link='log'))
```